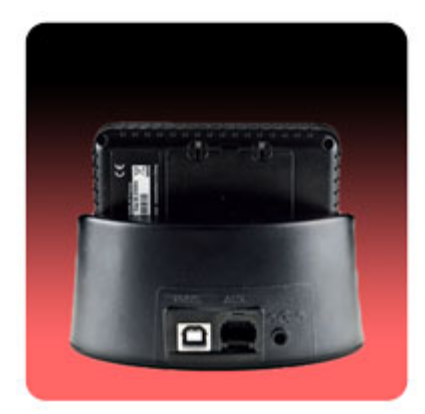

The *TPL Birdy 3G Programmer* consists of a programming cradle, an AC Power Adapter, PC Programming Software (XP / Vista / Windows 7, 8, 10), and a USB cable.

To install the programming software, complete the following steps:

**Note: If this is a first time installation, do not connect the cradle to the computer at this time. The USB drivers may not configure correctly. Prompts from the Setup Wizard will direct you to make the connection at the proper time.** 

Insert the provided programming CD into the PC drive or download the **"TPLpagers v x.xx.x.x.zip"** file from the website and extract the programming files. Run the file named **"setup\_TPLpagers\_x.xx.exe"** and follow the procedures from the Setup Wizard. After installation is complete, double click on the "TPLpagers" icon to start the

program.